Una marca del **GRUPO<br>TORREON** 

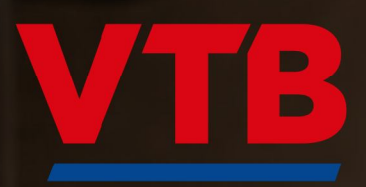

FD-2600 1/2 " LLAVE DE IMPACTO

**VTB** 

[Create PDF](http://www.novapdf.com) files without this message by purchasing novaPDF printer ([http://www.novapdf.com\)](http://www.novapdf.com)

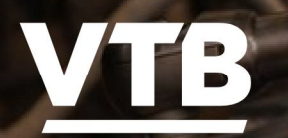

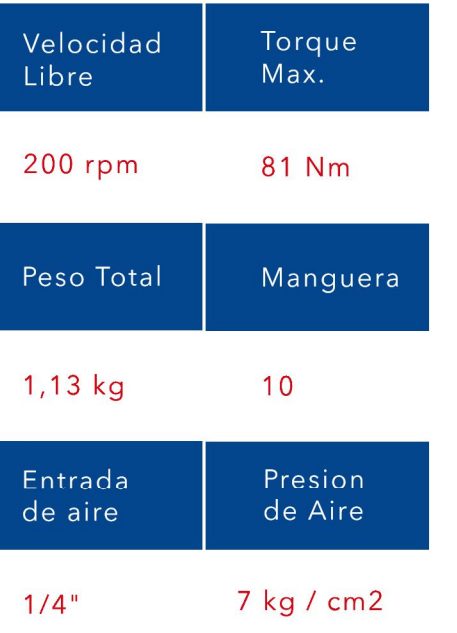

# **LLAVE CRIQUE - RATCHET SA 3305**

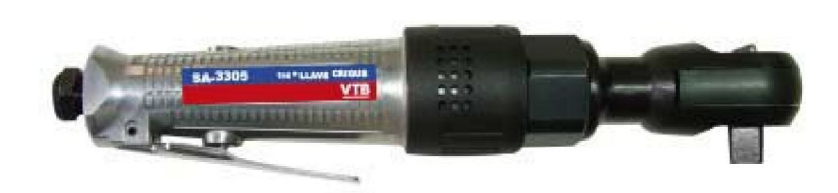

# **PULIDORAS - DIE GRINDER EP 5104**

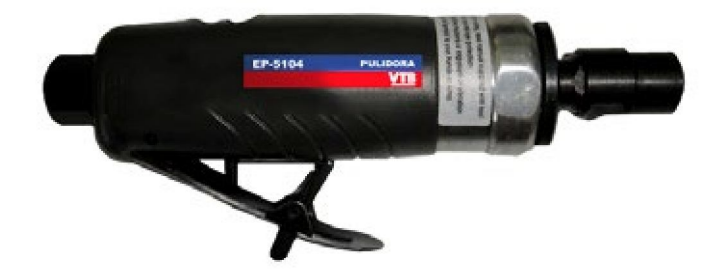

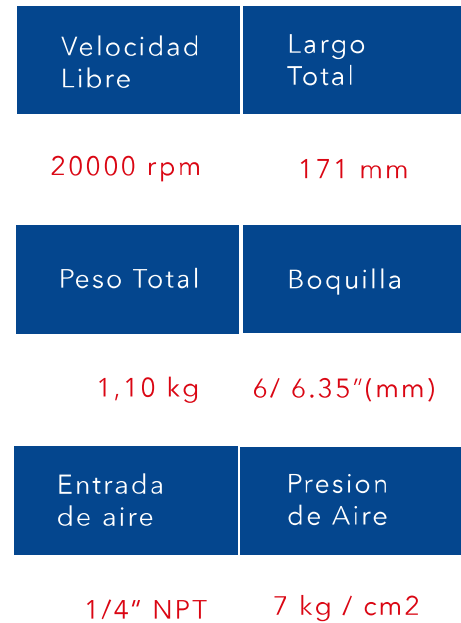

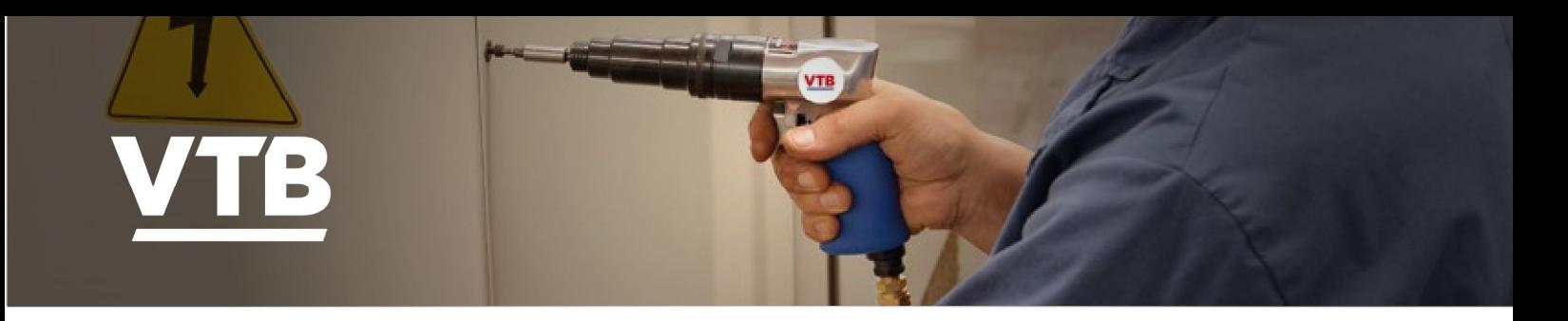

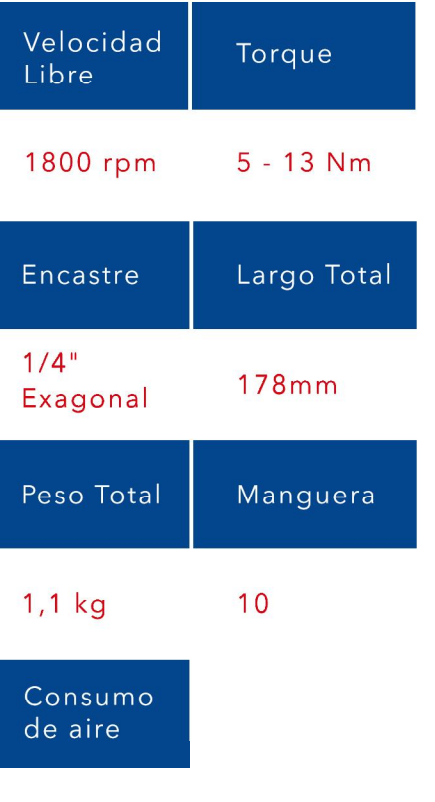

#### **ATORNILLADOR - SCREWDRIVER SA6202**

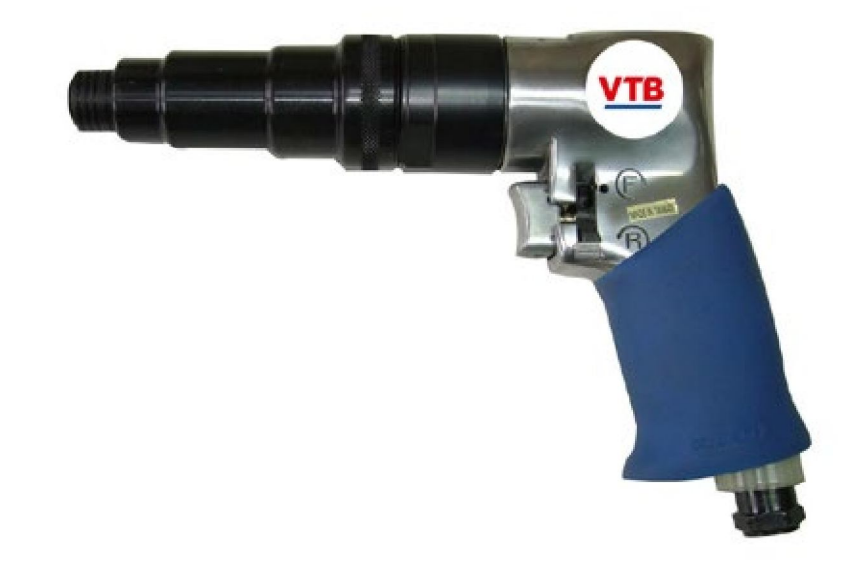

200

#### **ATORNILLADOR - SCREWDRIVER SA6203**

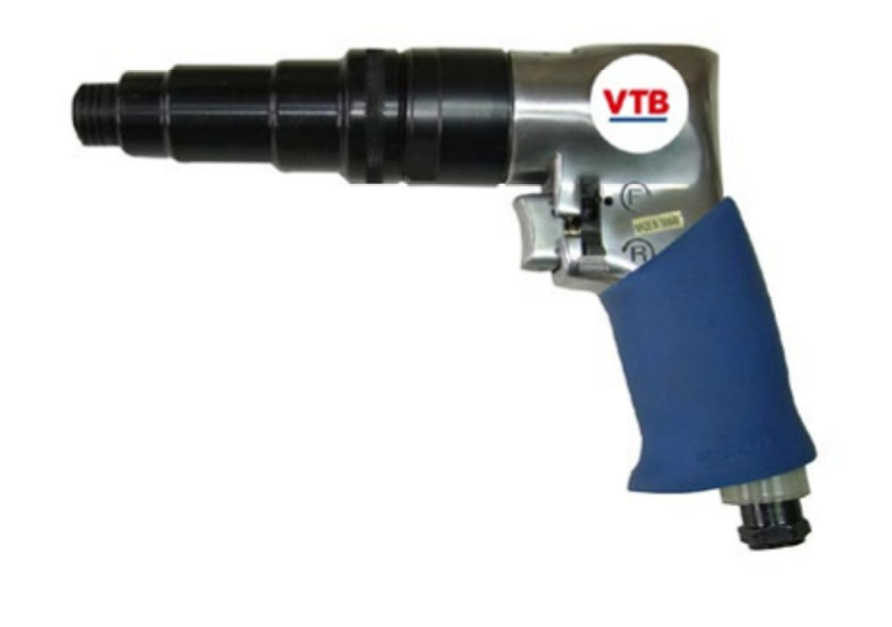

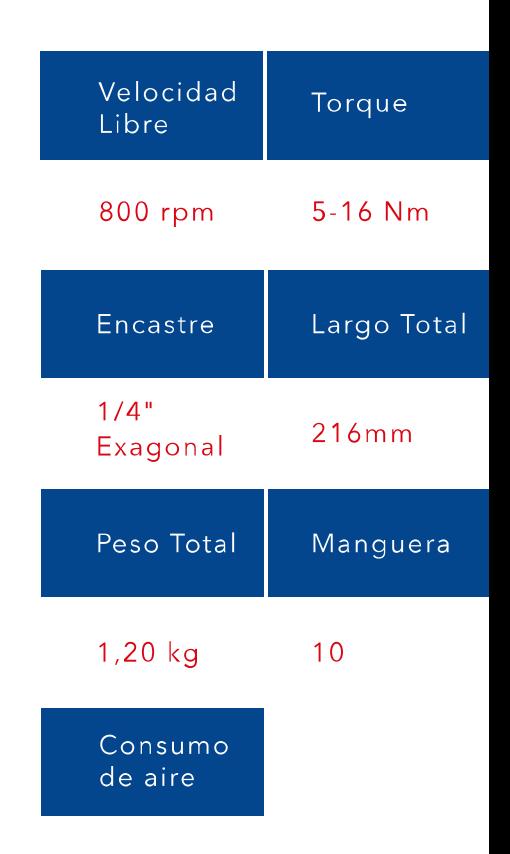

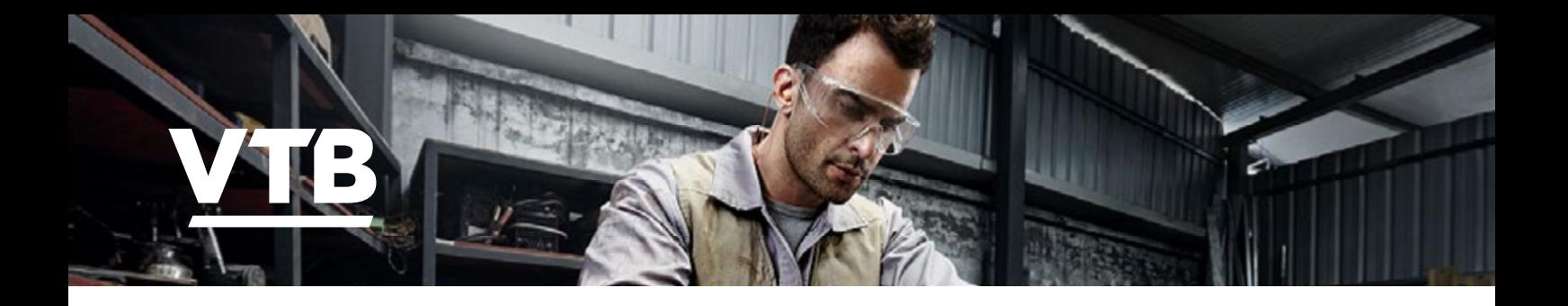

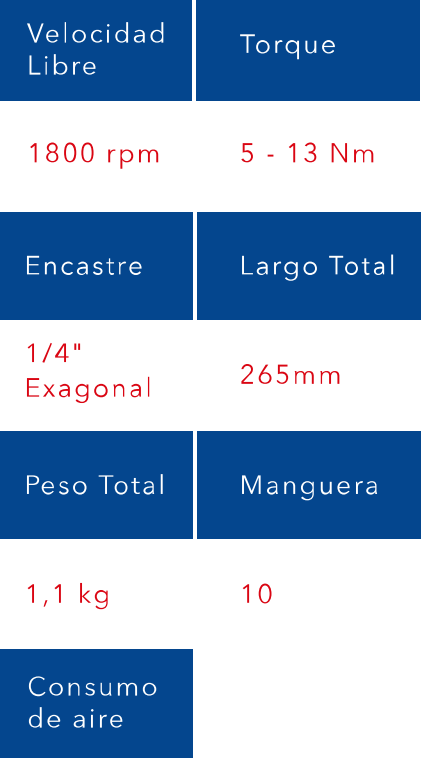

#### **ATORNILLADOR - SCREWDRIVER SA6208**

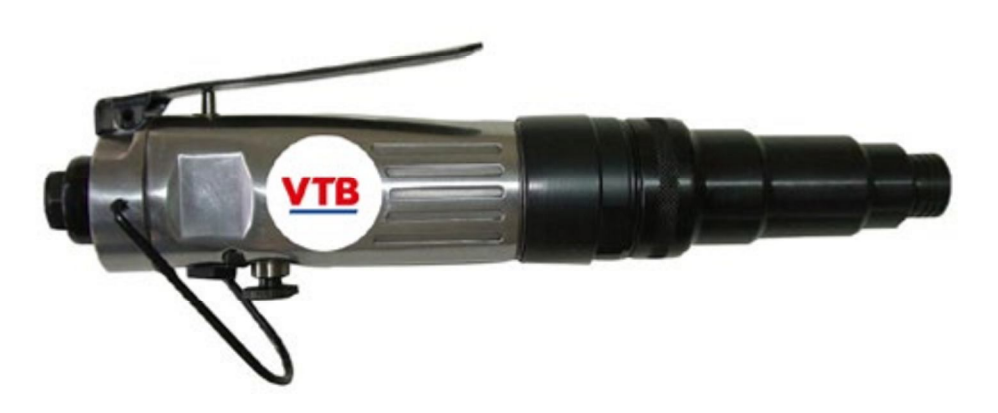

200

#### Velocidad **ATORNILLADOR - SCREWDRIVER** Torque Libre **SA6210** 800 rpm  $5 - 16$  Nm Encastre Largo Total  $1/4$ "  $284mm$ Exagonal **VTB** Peso Total Manguera  $1,2$  kg  $10$ Consumo de aire

200

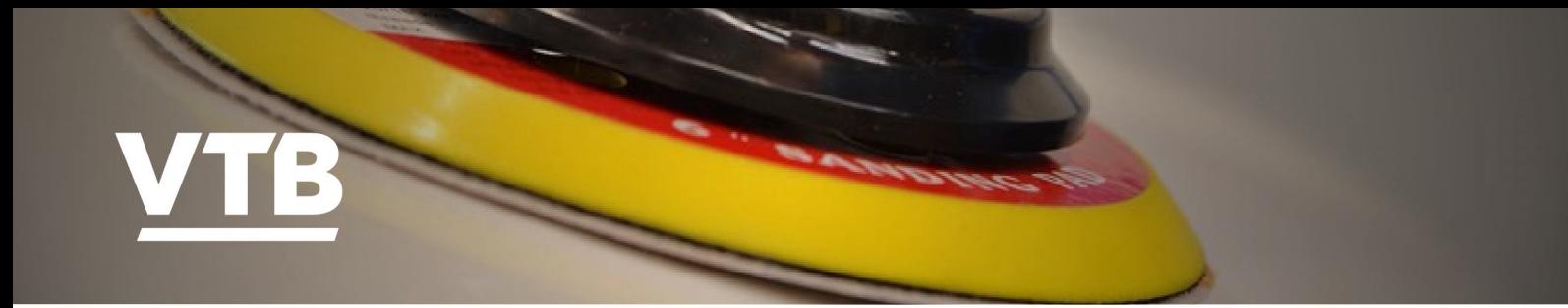

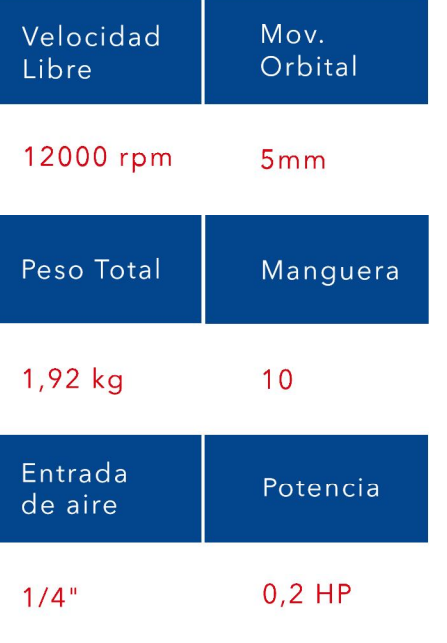

# **LIJADORAS - SANDERS** EP 3150-6

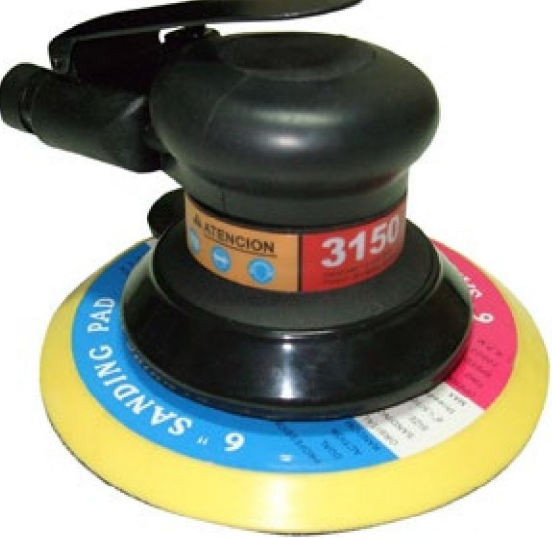

ORBITAL DISCO DE 6" **SIN ASPIRACION** 

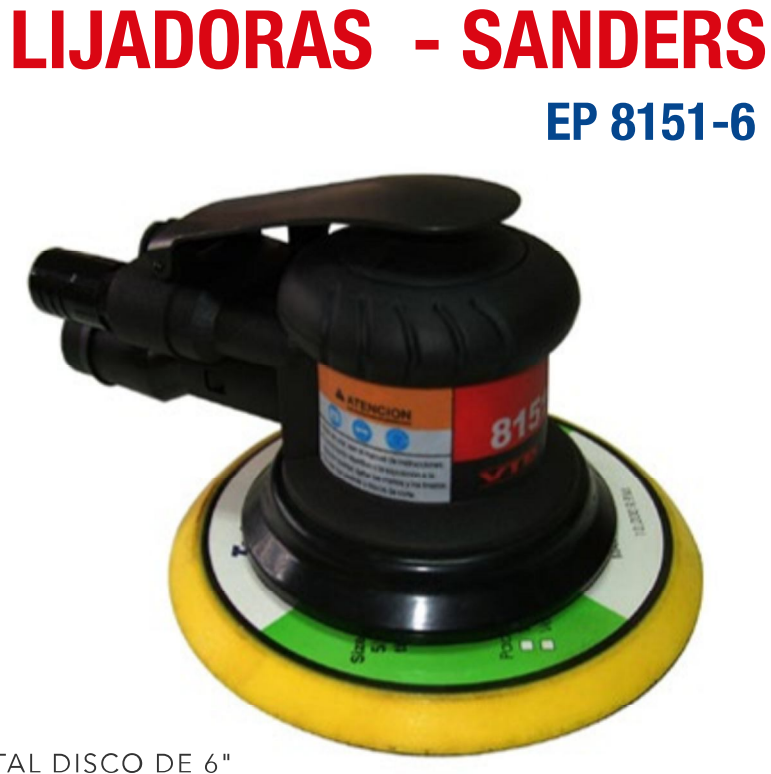

ORBITAL DISCO DE 6" CON SISTEMA DE ASPIRACION

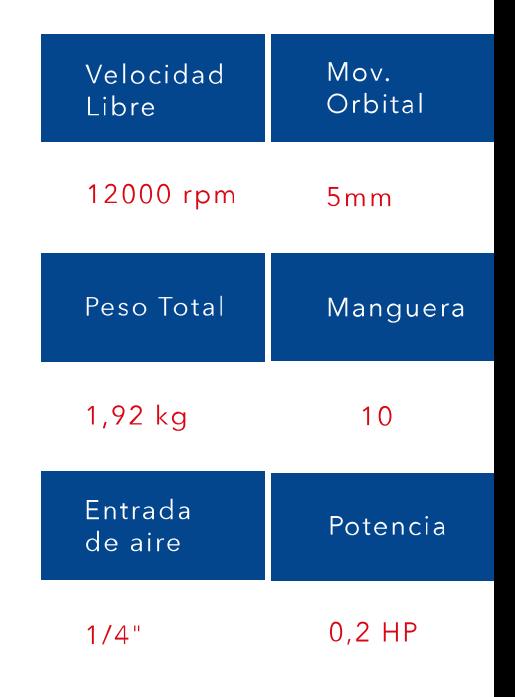

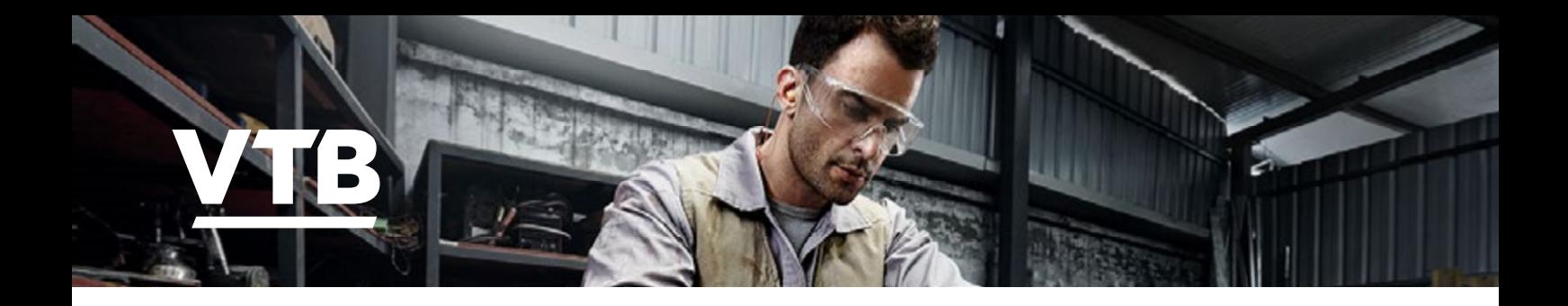

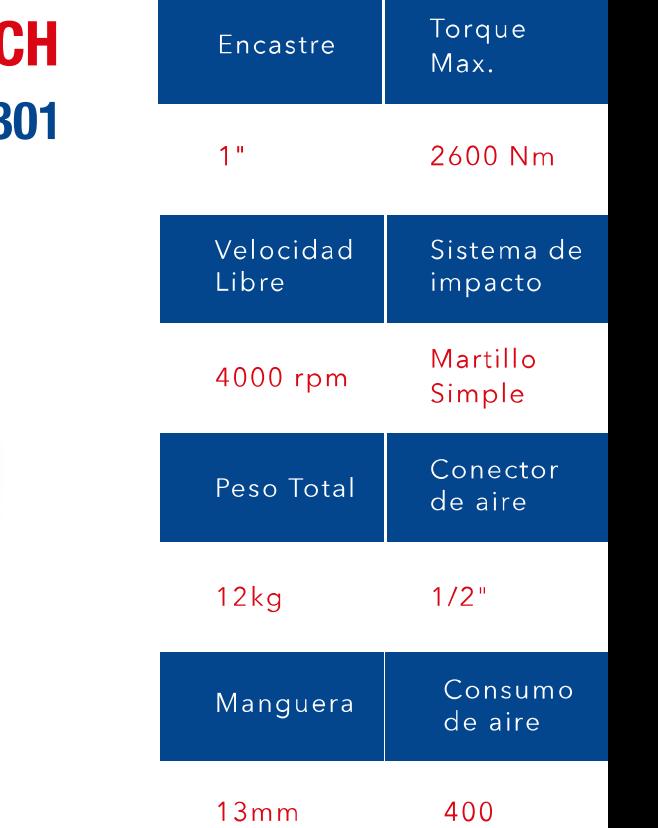

# **LLAVE DE IMPACTOS - IMPACT WRENG FD 53**

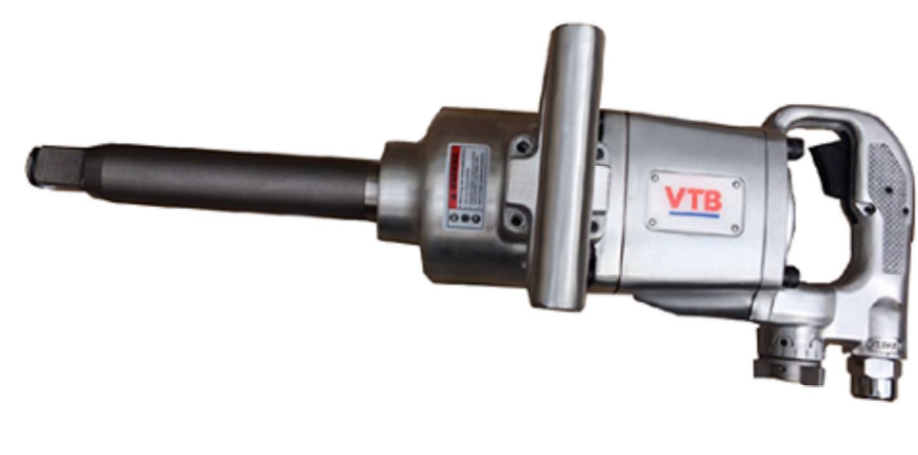

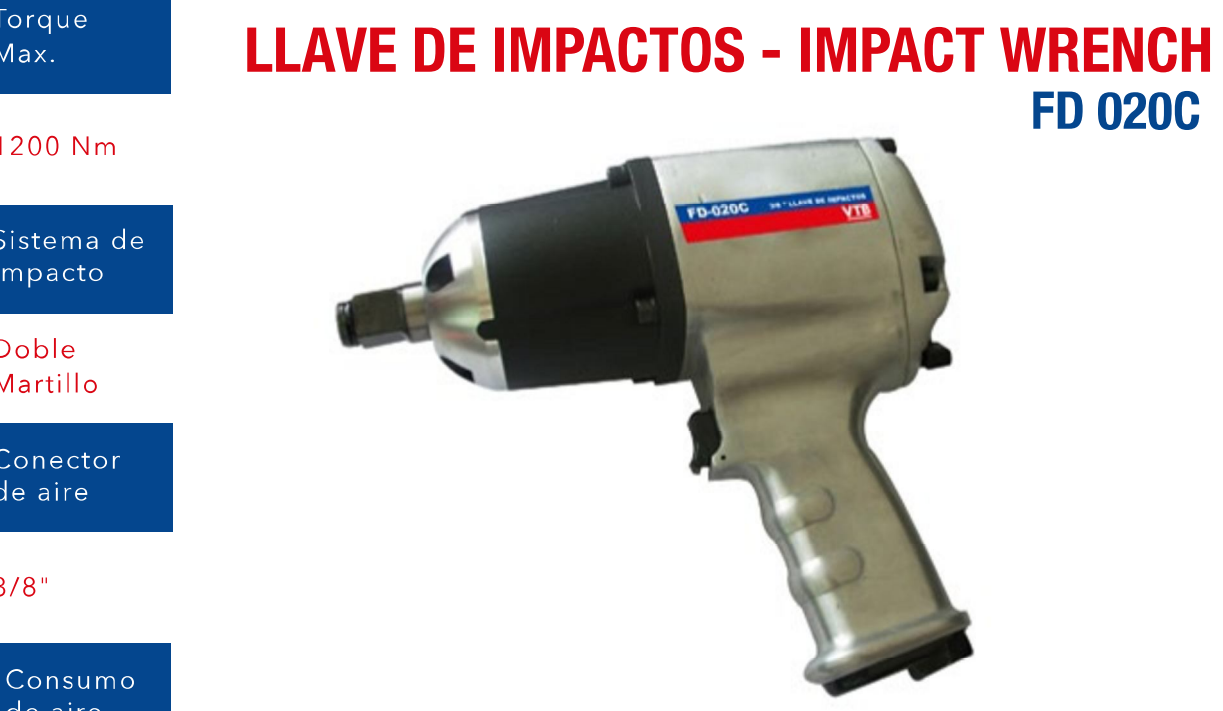

 $13mm$ 350

Encastre

Velocidad Libre

4600 rpm

Peso Total

Manguera

4,9 kg

I

Ŕ

 $3/4"$ 

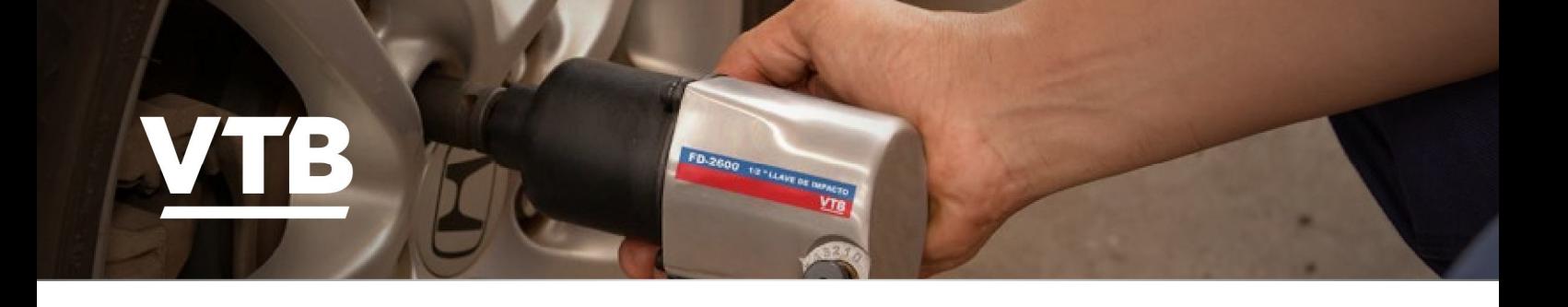

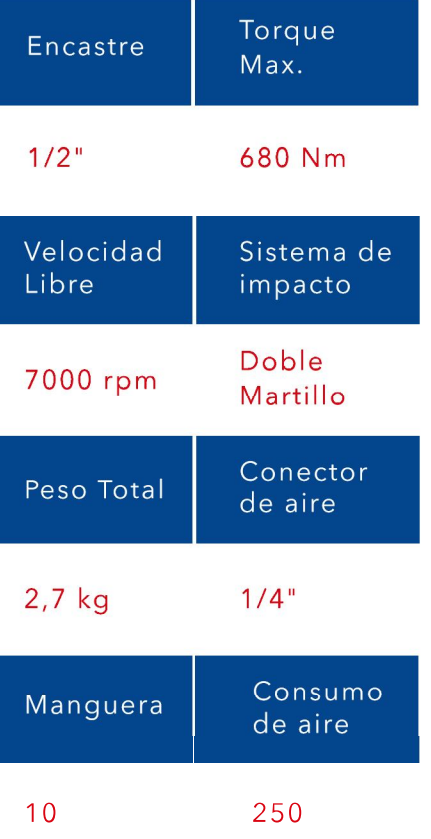

#### **LLAVE DE IMPACTOS - IMPACT WRENCH FD 2600**

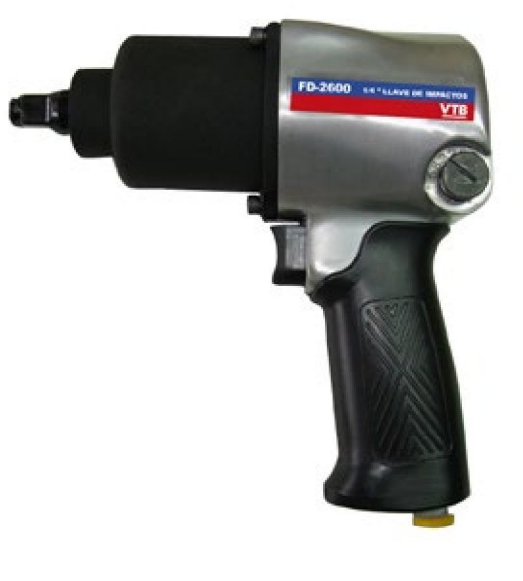

## **LLAVE DE IMPACTOS - IMPACT WRENCH FD 11801**

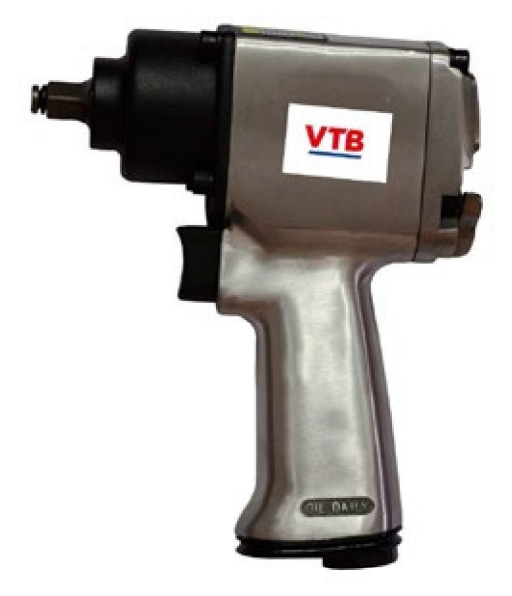

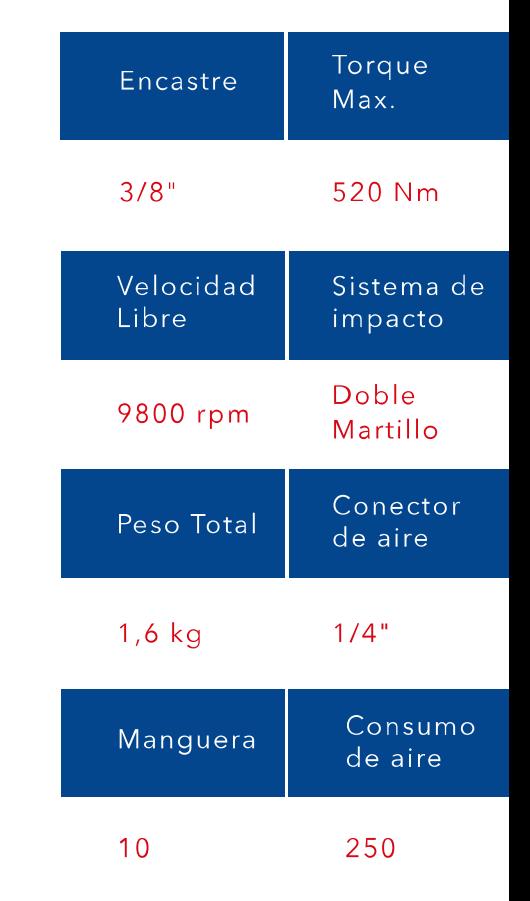

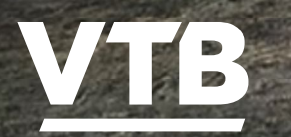

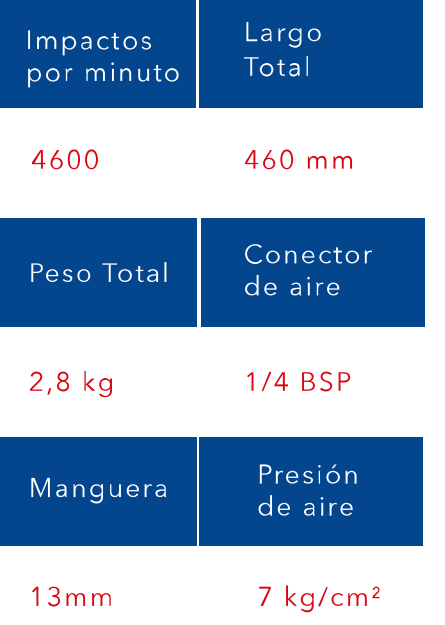

#### **DESINCRUSTADOR / CINCELADOR NEEDLE SCANER SA 7303K**

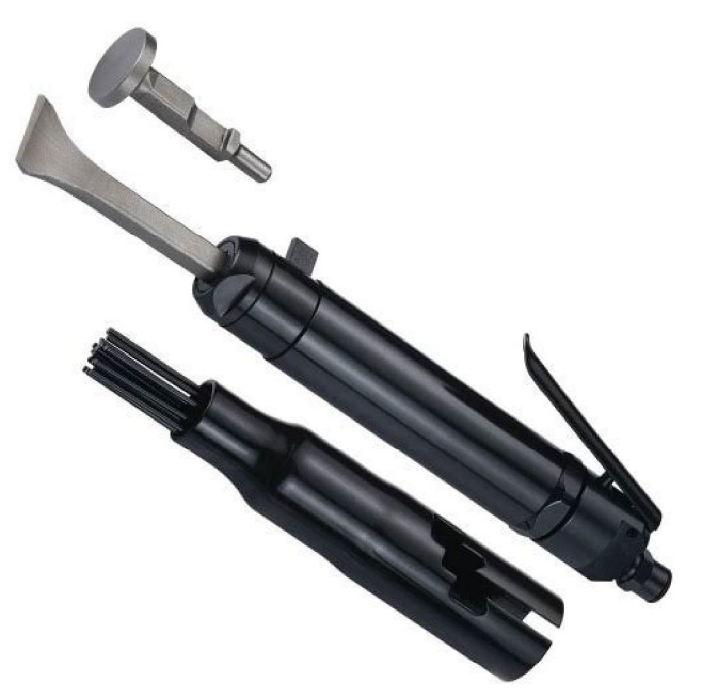

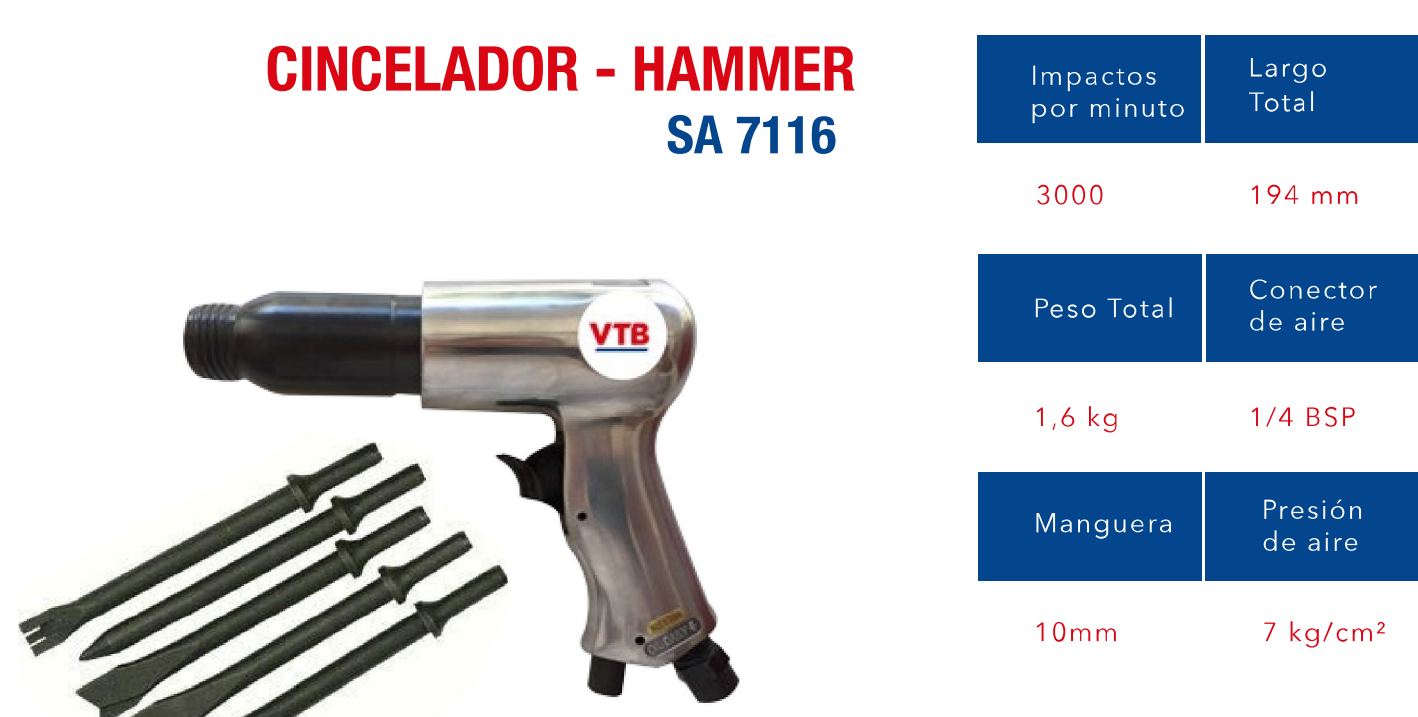

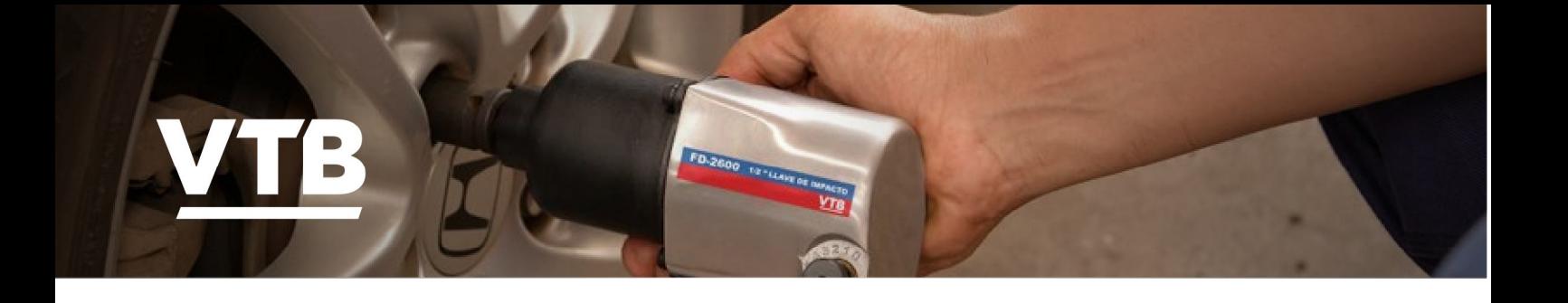

## **REMACHADORA - RIVET AV4818**

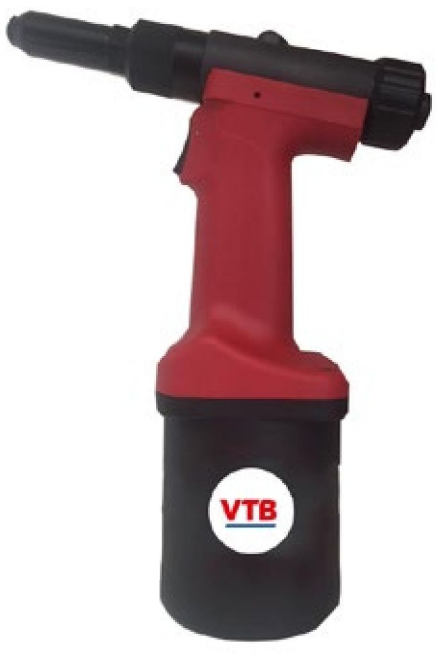

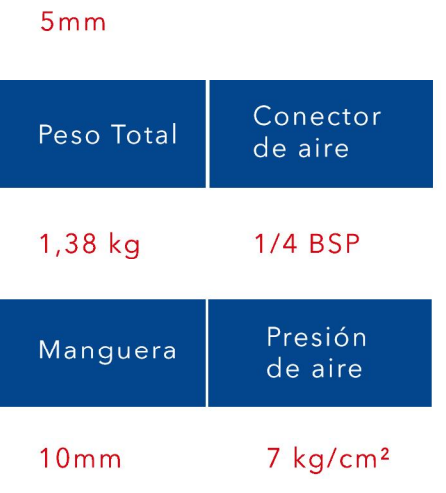

Capacidad Max.

#### **AMOLDADORA SA 5022**

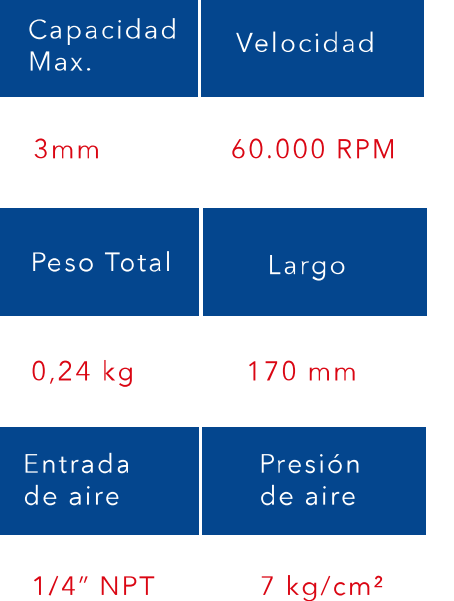

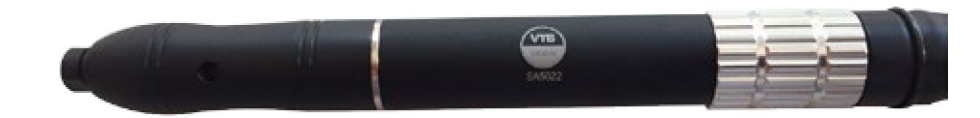

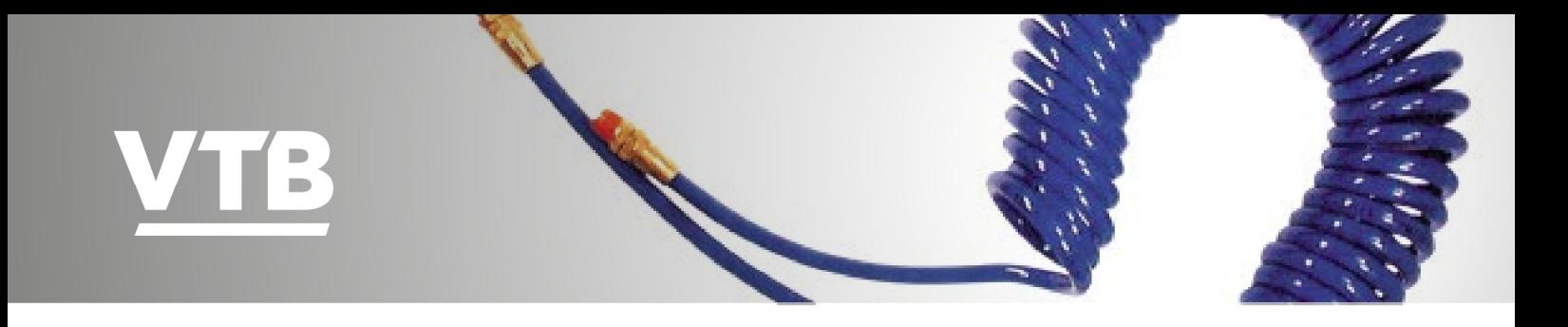

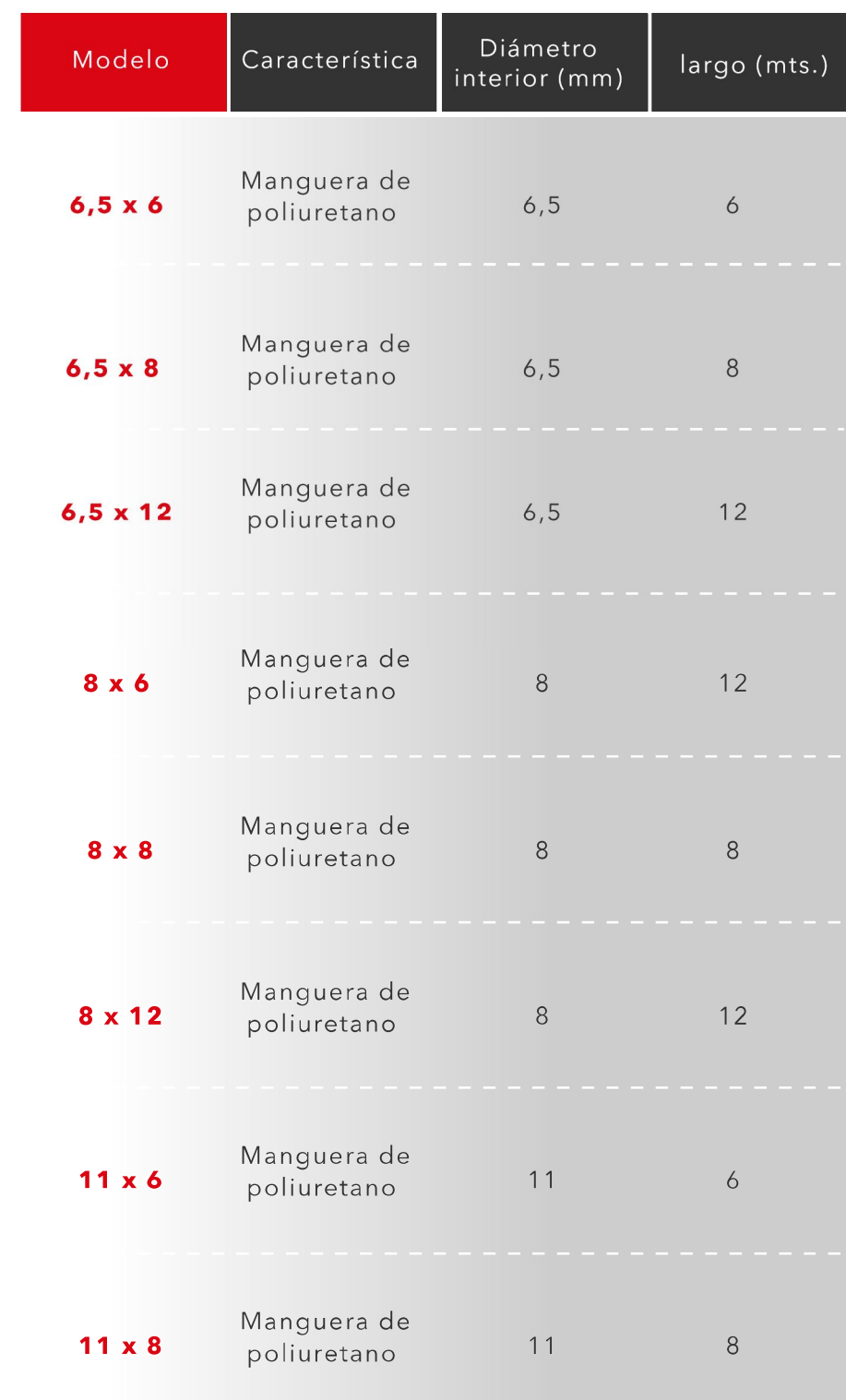

**Mangueras** 

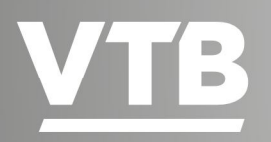

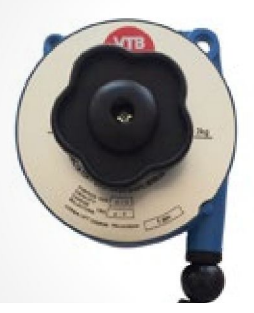

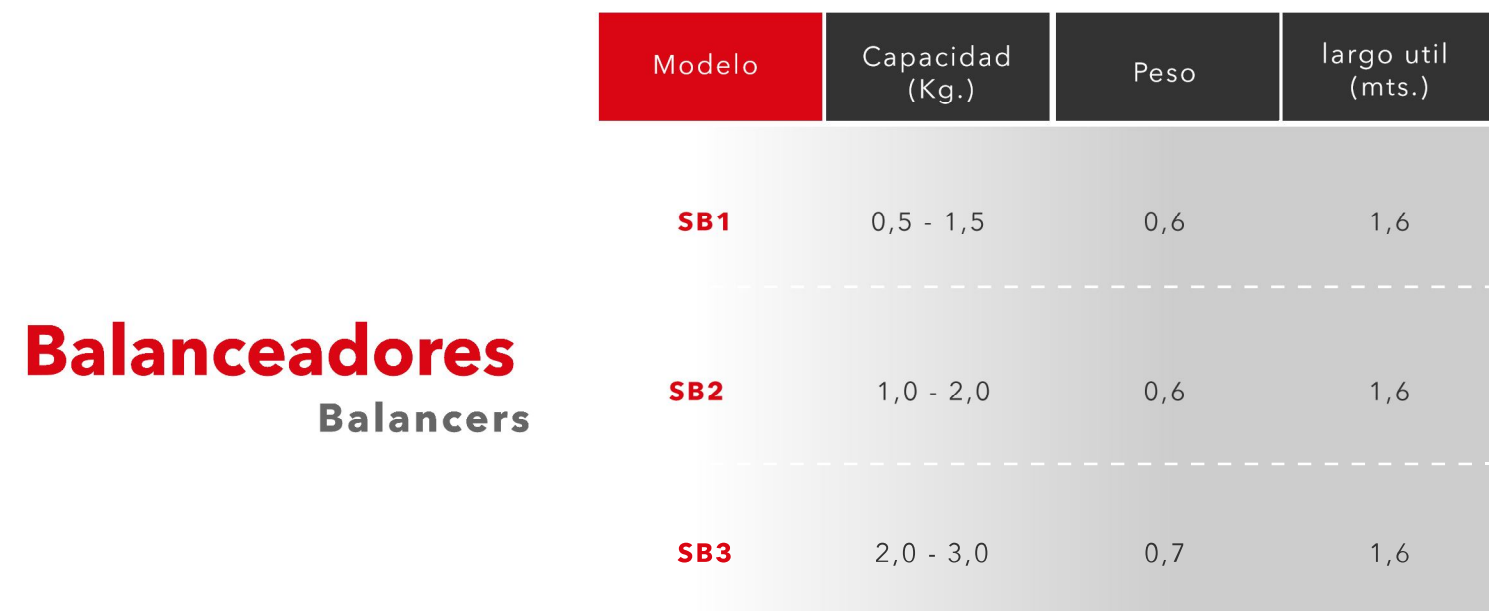

# **Filtro Regulador<br>y Lubricador<br>Regulator and**

lubricator filter

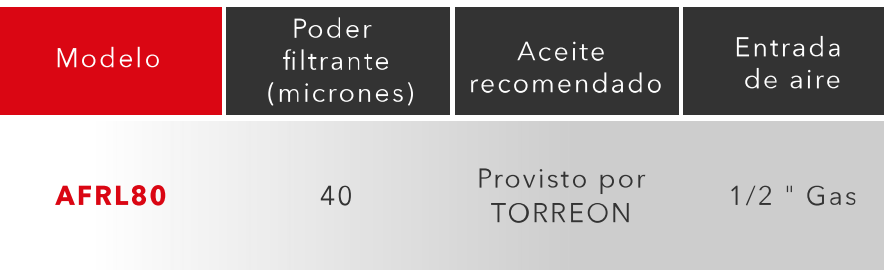